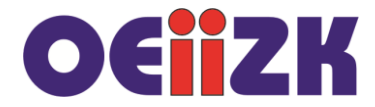

## **Instrukcja iteracji**

Do powtarzania poleceń można użyć instrukcji **for**. Przeanalizuj poniższe przykłady:

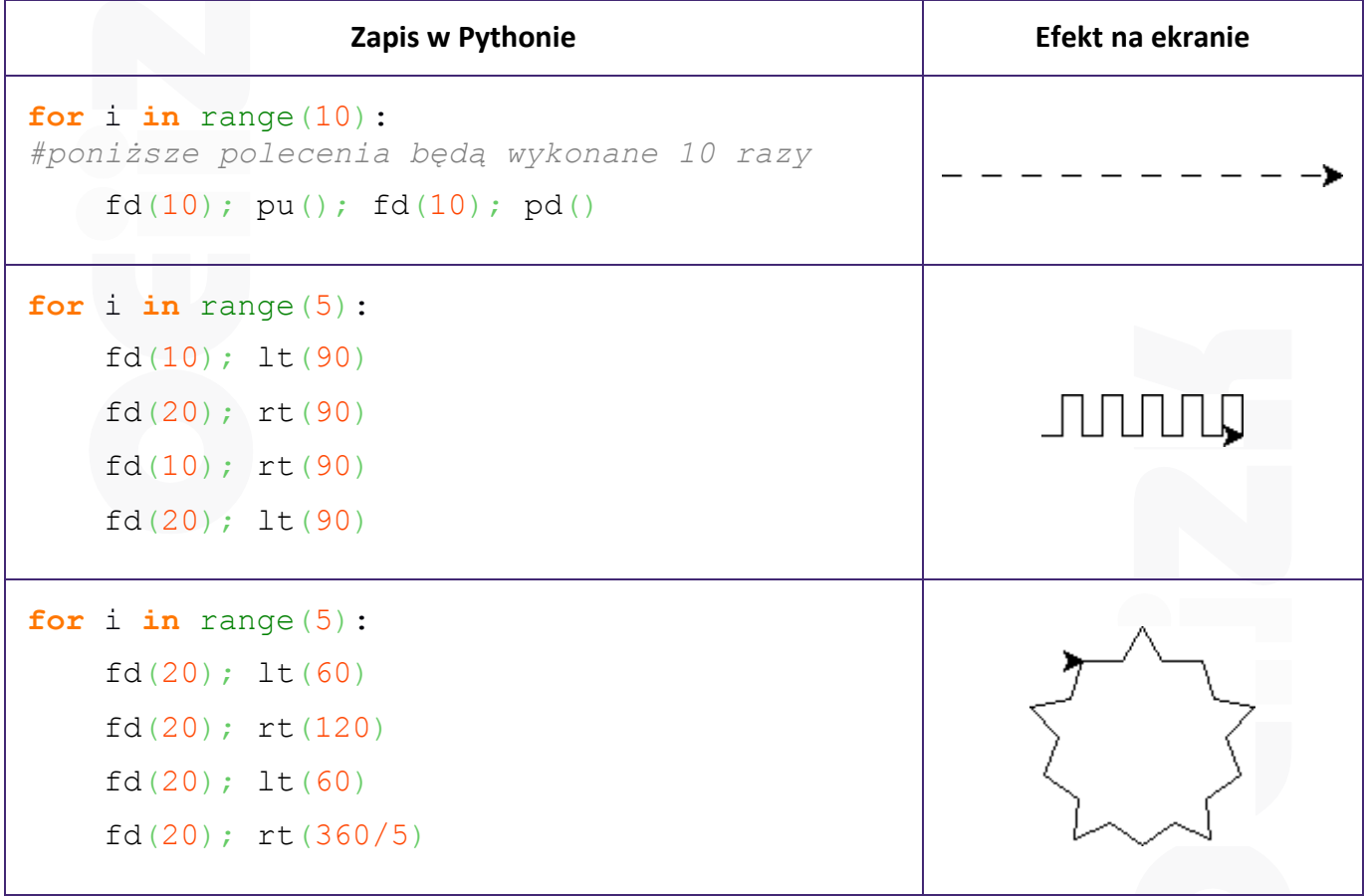

Korzyści ze stosowania pętli:

- skrócenie kodu programu;
- kod staje się czytelniejszy.